# **Honors Statistics**

7.3 Review

## Conduct a 6 step hypothesis test using the indicated method.

- 1) An airline claims that the no-show rate for passengers is less than 5%. In a sample of 420 randomly selected reservations, 19 were no-shows. At  $\alpha = 0.01$ , test the airline's claim using the traditional method.
- 2) The engineering school at a major university claims that 20% of its graduates are women. In a graduating class of 210 students, 58 were women. Does this suggest that the school is believable? At  $\alpha$  = 0.05, test the claim using the traditional method.
- 3) A telephone company claims that 20% of its customers have two telephone lines. The company selects a random sample of 500 customers and finds that 88 have two telephone lines. If  $\alpha = 0.05$ , test the company's claim using the p-value method.
- 4) A recent study claimed that more than 15% of junior high students are overweight. In a sample of 160 students, 18 were found to be overweight. At  $\alpha$  = 0.10, test the claim using the p-value method.

# **Sketch then determine whether to reject or fail to reject the null hypothesis.**

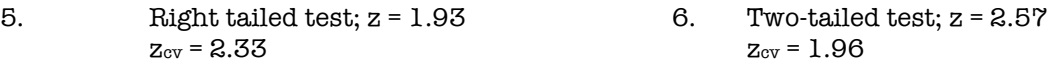

## **Sketch and find the p-value. Then determine whether to reject or fail to reject the null hypothesis.**

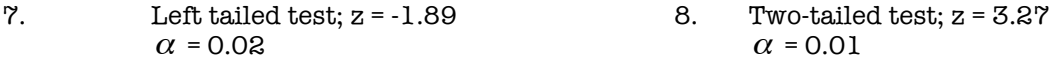

Correction: #4 should say "less than"

#### **Answers**

- 1)  $z_{\text{cv}} = -2.326$ ;  $z = -.448$ ; fail to reject null
- 2)  $z_{\text{cv}} = \pm 1.96$ ;  $z = 2.76$ ; reject null<br>3) Pyalue = 0.180; fail to reject null
- Pvalue = 0.180 ; fail to reject null
- 4) Pvalue =  $.0921$ ; reject null
- 5) fail to reject null; z is not in the critical region
- 6) reject null; z is in the critical region
- 7) .0294; fail to reject null 8) .00108; reject null